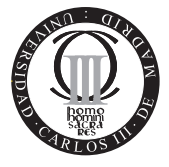

**Software de Comunicaciones I.T.T. Especialidad Telemática Escuela Politécnica Superior Universidad Carlos III de Madrid**

## **Problema SlotMachineMIDP (2 puntos)**

Como estrategia de promoción del casino on-line, además, se ha decidido ofrecer juegos para dispositivos móviles. Le han pedido desarrollar un prototipo de una máquina tragamonedas sencilla utilizando sus conocimientos de J2ME. Para ello, le proporcionan un esqueleto del MIDlet (SlotMachineMidlet), una imagen que le permitirá generar el tablero del juego (Figura 1) y una clase SlotGameCanvas que ofrece los siguientes métodos:

- int[] obtenerPiezas(); devuelve un array de 9 posiciones generado de forma aleatoria.
- void llenarTile(int[]); asigna valor a las celdas de un objeto TiledLayer a partir de un array.
- boolean haGanado(); devuelve true si el usuario ha hecho una fila, o de lo contrario false.
- void obtenerPremio(); envía el resultado a un servidor J2EE utilizando una **conexión HTTP** y obtiene el premio almacenándolo en un atributo destinado para ello.

```
01 public class SlotMachineMidlet extends MIDlet {
02 private Display display;
03 public SlotMachineMidlet() {
04 display = Display.getDisplay();
05 }
06 public void startApp() {}<br>07 public void pauseApp() {}
     public void pauseApp() {}
08 public void destroyApp(boolean unconditional) {
09 display = null;<br>10 }
10 }
11 }
                                                  800 niveles
```
Figura 1: Imagen tiles.png

**Responda las siguientes preguntas:**

1. **(0.5 punto) A˜nada el c´odigo** necesario para que tan pronto arranque la aplicaci´on se vea el tablero de juego (SlotGameCanvas) (Nota: Indique después de que número de línea añade su código).

- 2. **(1.5 punto) Implemente la clase** SlotGameCanvas utilizando el API de juegos de MIDP 2.0 con los métodos necesarios para:
	- crear y mostrar el tablero de juego de acuerdo con el ejemplo que se muestra en la Figura 2.

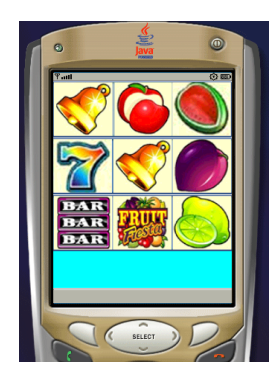

Figura 2: Tablero de Juego

detectar que cuando el usuario pulse la tecla 5 (FIRE PRESSED) se genere un nuevo tablero y se compruebe si ha ganado. En caso afirmativo, ha de enviar el resultado al servidor para conseguir el premio (Nota: Ha de tener en cuenta que si ocurre algún problema durante la conexión, el juego no debe bloquearse).